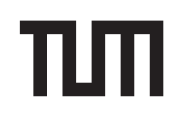

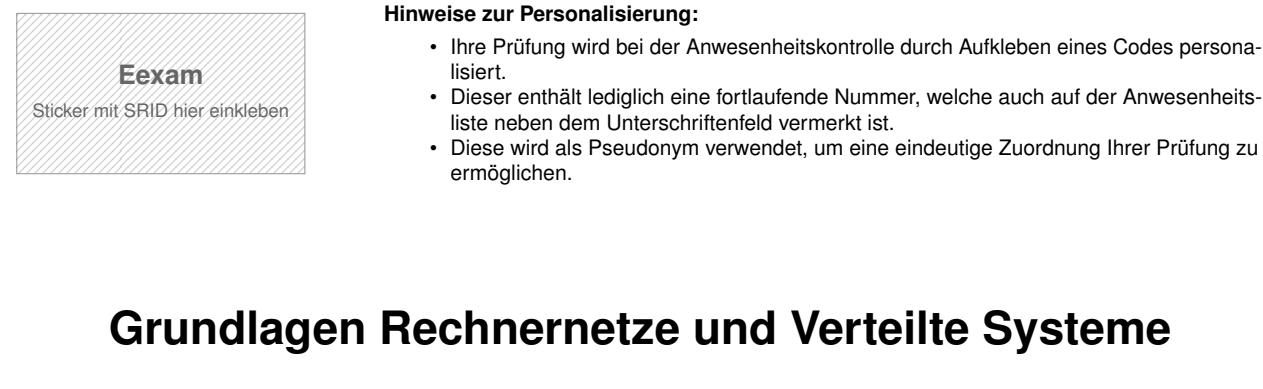

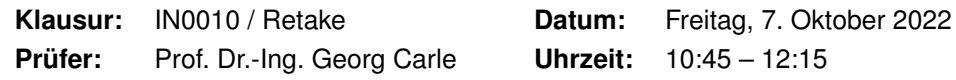

Bevor wir mit dem Verlesen der Bearbeitungshinweise fortfahren, bitten wir Sie die nachfolgenden Fragen zu beantworten. Mit diesen Angaben helfen uns, den Lernerfolg in Abhängigkeit einzelner Vorlesungsbestandteile zu untersuchen. Die Angaben sind **freiwillig** und fließen **nicht in die Bewertung** ein. Um eine Beeinflussung auszuschließen, wird diese Seite während der Korrektur nicht zugänglich gemacht.

a) Haben Sie die **Vorlesung** besucht?

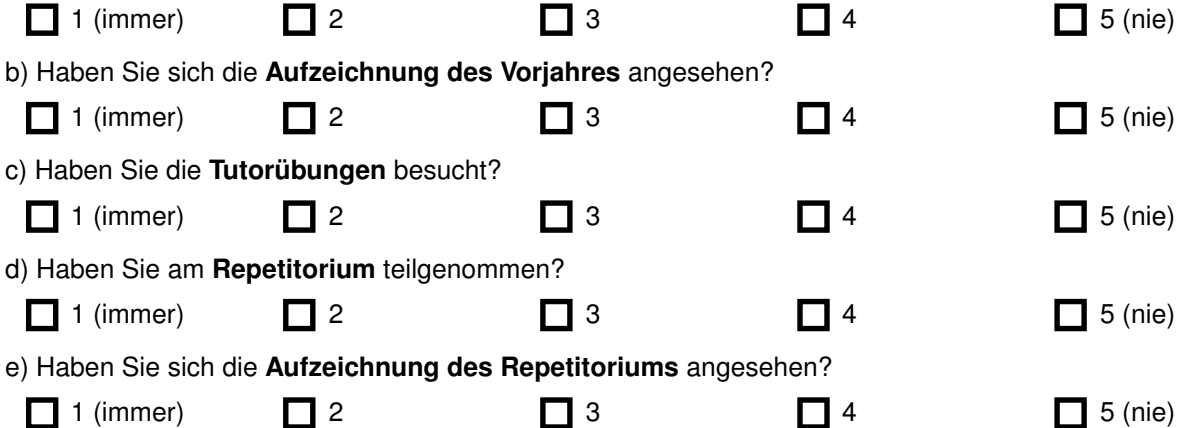

#### **Bearbeitungshinweise**

- Diese Klausur umfasst **16 Seiten** mit insgesamt **7 Aufgaben** und einer Formelsammlung (Cheatsheet). Bitte kontrollieren Sie jetzt, dass Sie eine vollständige Angabe erhalten haben.
- Die Gesamtpunktzahl in dieser Klausur beträgt 90 Punkte.
- Das Heraustrennen von Seiten aus der Prüfung ist untersagt.
- Als Hilfsmittel sind zugelassen:
	- **–** ein **nicht-programmierbarer Taschenrechner**
	- **–** ein **analoges Wörterbuch** Deutsch ↔ Muttersprache **ohne Anmerkungen**
- Mit \* gekennzeichnete Teilaufgaben sind ohne Kenntnis der Ergebnisse vorheriger Teilaufgaben lösbar.
- **Es werden nur solche Ergebnisse gewertet, bei denen der Lösungsweg erkennbar ist.** Auch Textaufgaben sind **grundsätzlich zu begründen**, sofern es in der jeweiligen Teilaufgabe nicht ausdrücklich anders vermerkt ist.
- Schreiben Sie weder mit roter / grüner Farbe noch mit Bleistift.
- Schalten Sie alle mitgeführten elektronischen Geräte vollständig aus, verstauen Sie diese in Ihrer Tasche und verschließen Sie diese.

Hörsaal verlassen von \_\_\_\_\_\_\_\_\_\_\_\_ bis \_\_\_\_\_\_\_\_\_\_\_ / Vorzeitige Abgabe um \_

# **Aufgabe 1 Multiple Choice (18 Punkte)**

Die folgenden Aufgaben sind Multiple Choice / Multiple Answer, d. h. es ist jeweils mind. eine Antwortoption korrekt. Teilaufgaben werden mit 1 Punkt pro richtigem und −1 Punkt pro falschem Kreuz bewertet. Fehlende Kreuze haben keine Auswirkung. Die minimale Punktzahl pro Teilaufgabe beträgt 0 Punkte.

*Kreuzen Sie richtige Antworten an*  $\overline{A}$ 

*Kreuze können durch vollständiges Ausfüllen gestrichen werden* ■

<span id="page-1-0"></span>*Gestrichene Antworten können durch nebenstehende Markierung erneut angekreuzt werden* ×■

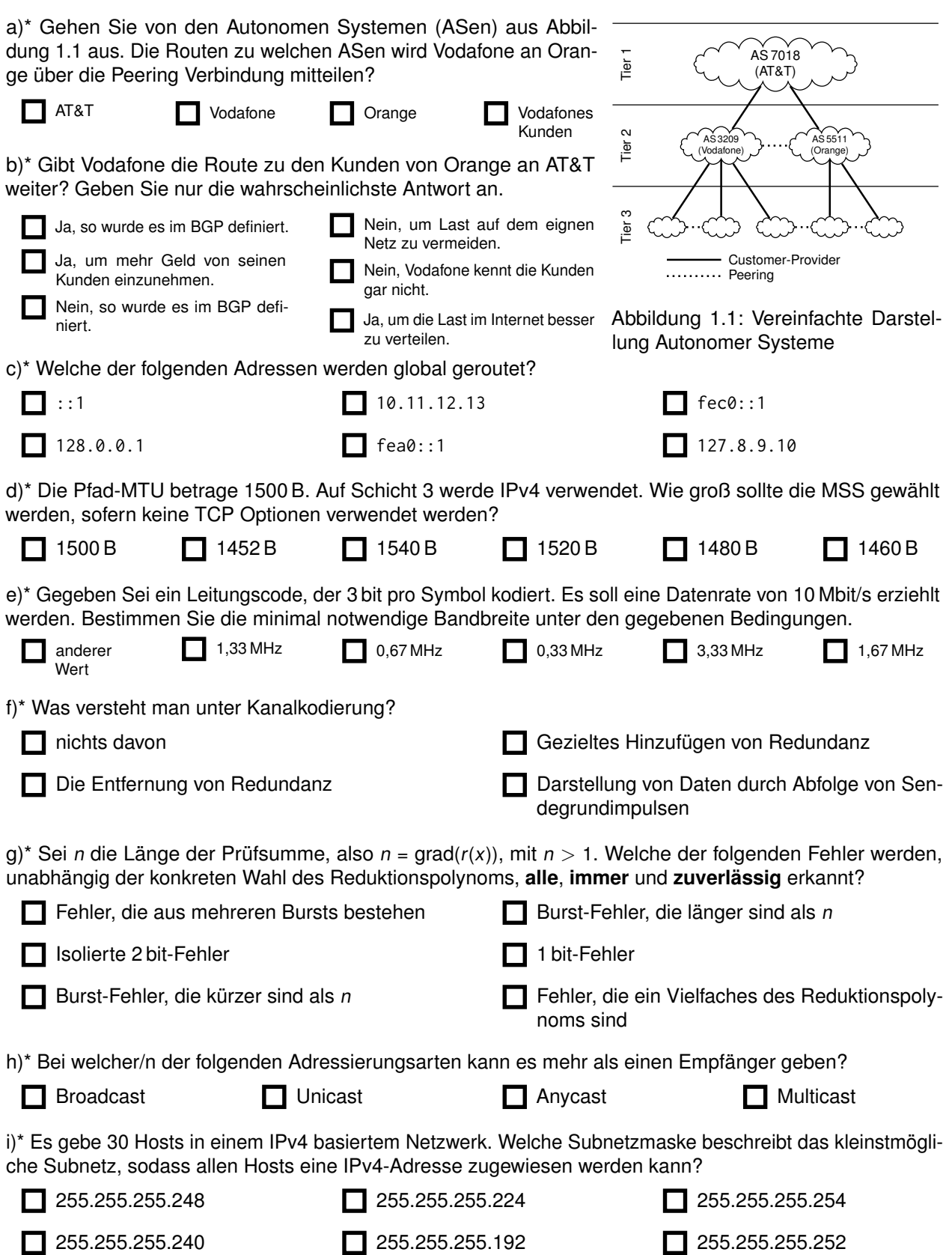

j)\* Welche der folgenden Eigenschaften gelten für Link-State Routing Protokolle?

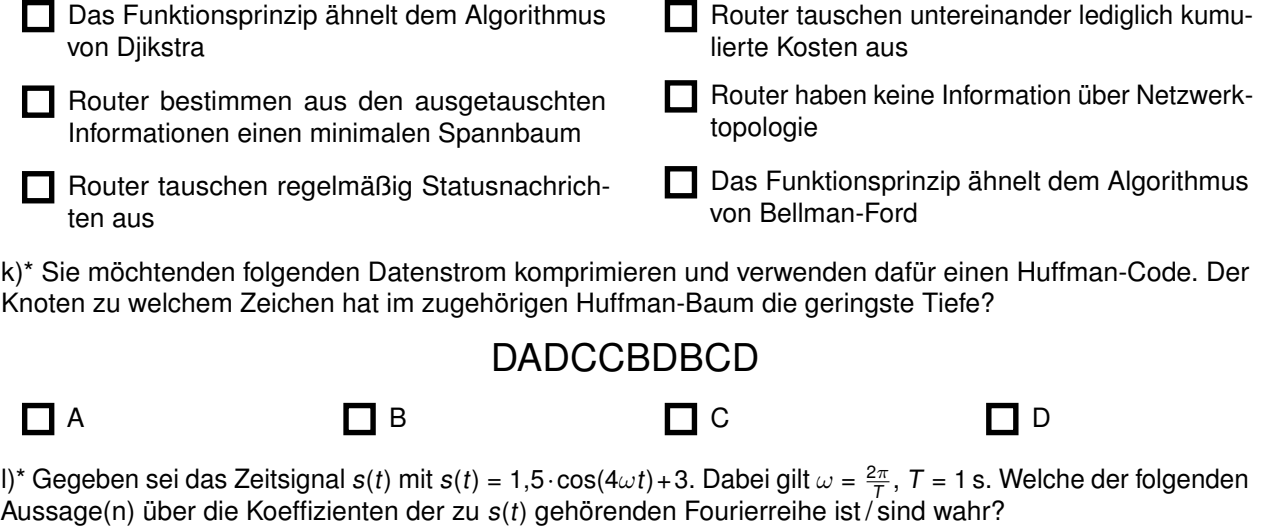

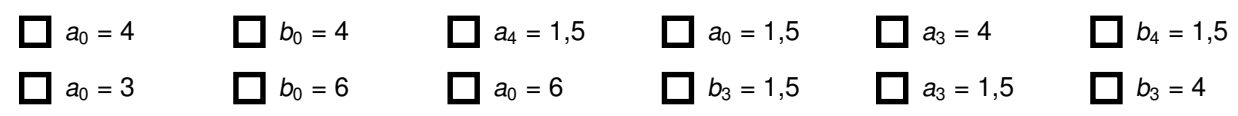

## **Aufgabe 2 Kurzaufgaben (4.5 Punkte)**

a)\* Gegeben sei die IPv4-Adresse 203.0.113.4. Geben Sie den ensprechenden FQDN des PTR Records an.

 $\Box$ 

0

1

b)\* Gegeben sei die IPv4-Subnetz 192.168.240.15/20. Begründen Sie, warum sich dieses Subnetz nicht mit dem Subnetz 192.168.223.15/20 zu einen /19 Supernetz vereinigen lässt.

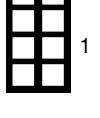

c)\* Gegeben sei die IPv4-Subnetz 192.168.240.15/20. Mit welchem anderen /20 Netz lässt sich dieses zu einem /19 Supernetz vereinigen?

d)\* Gegeben sei die IPv6-Adresse 2001:0db8:0000:0000:0110:0000:0000:0123. Geben Sie die Adresse in der üblichen, vollständig gekürzten Form an.

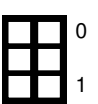

0

# **Aufgabe 3 Frequenzanalyse (16.5 Punkte)**

Gegeben sei der in Abbildung [3.1](#page-3-0) dargestellte Sendeimpuls.

- a)\* Wie heißt dieser Sendeimpuls geläufiger Weise? (ohne Begründung)
- <span id="page-3-0"></span>b)\* Wie wird mittels dieses Impulses eine logische 0 bzw. 1 kodiert? (Begründung oder Skizze)

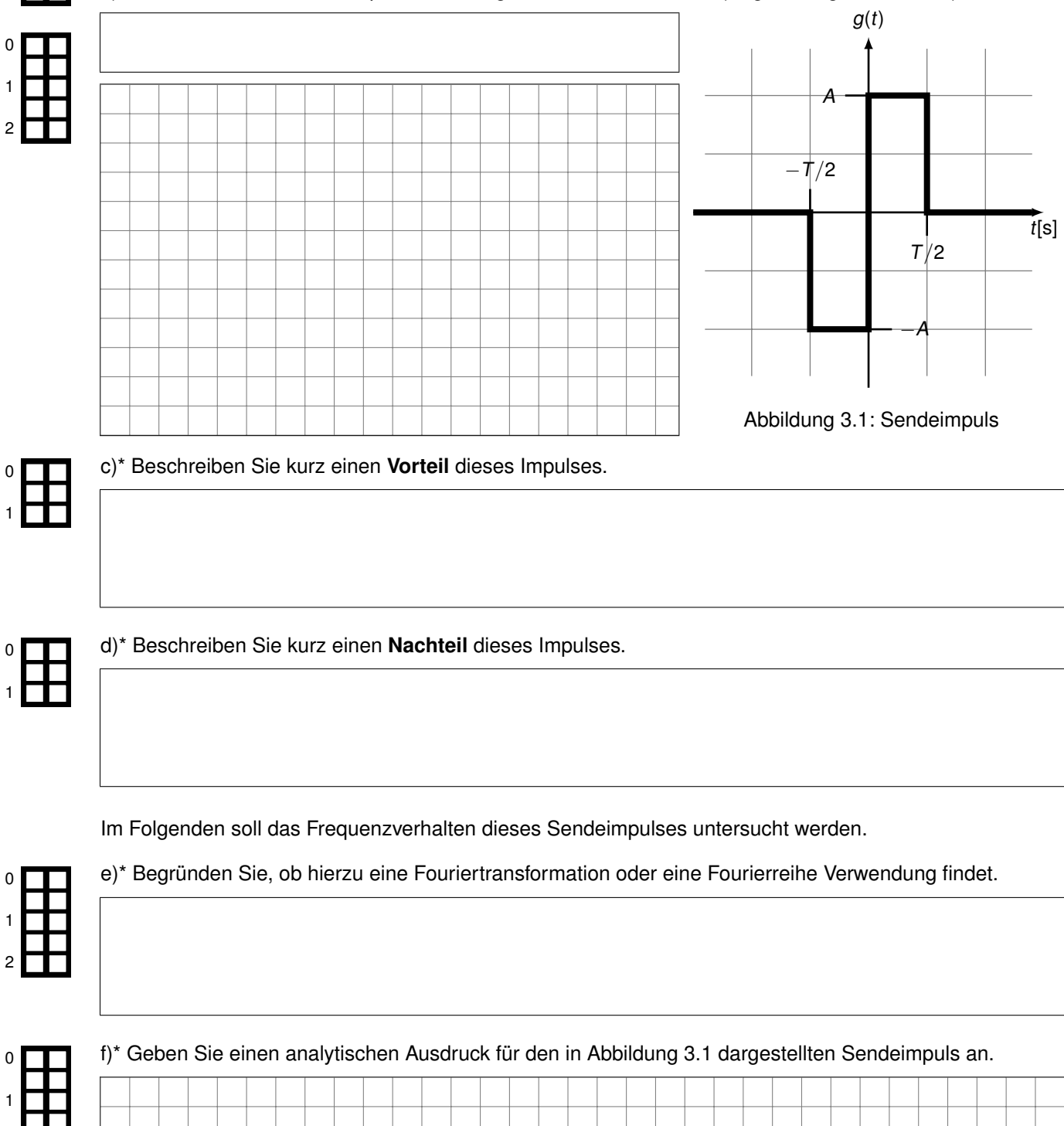

0

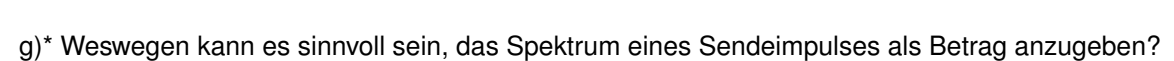

## h) Bestimmen Sie das Spektrum. Vereinfachen Sie das Ergebnis soweit wie möglich. Die erster auch der Termonden

# **Aufgabe 4 Die Clacks (14.5 Punkte)**

Die Clacks sind ein Netzwerk aus Türmen in Terry Pratchetts Scheibenwelt. Sie bilden dort eines der ersten Telekommunikationsnetzwerke und sie werden beschrieben als: Drei Stockwerke groß, gebaut aus Holz und sehen aus als wären sie in Eile zusammengebaut, wahrscheinlich weil es so war. Eine Laterne im inneren ermöglicht sogar eine Übermittlung bei Nacht.

Eine Nachricht wird übermittelt, indem einzelne Symbole durch gezieltes Öffnen und Schließen der **2**×**4 Klappen** angezeigt werden (siehe Abbildung [4.1\)](#page-5-0), welche von Mitarbeitern auf einem **12 km** entfernten Turm beobachtet und von dort gegebenenfalls weitergeleitet wird. Ein Symbol einzustellen dauert **5 s**.

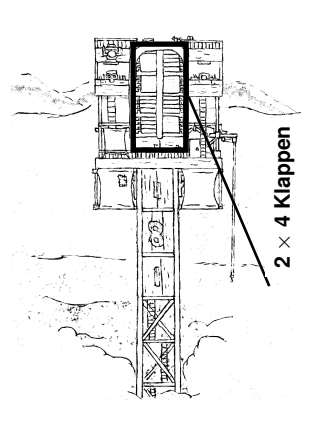

<span id="page-5-0"></span>Abbildung 4.1: Ein Clack<sup>1</sup>

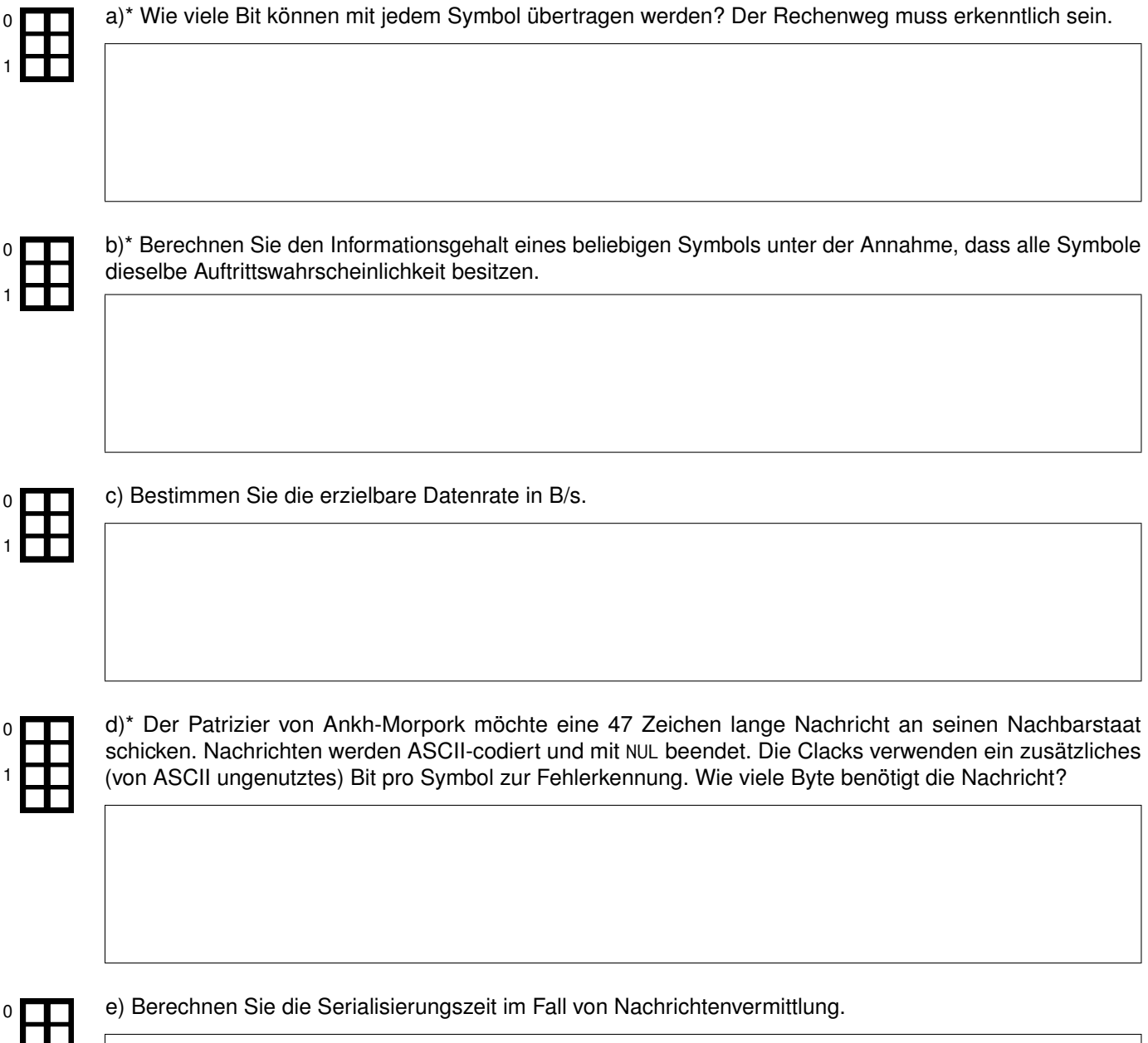

<sup>1</sup> Basierend auf ["Clacks Tower, small"](https://carl-mitchell.com/send-out-a-clacks) by Carl Mitchell [\(CC BY-NC-ND 3.0\)](https://creativecommons.org/licenses/by-nc-nd/3.0/)

 $1$   $\Box$ 

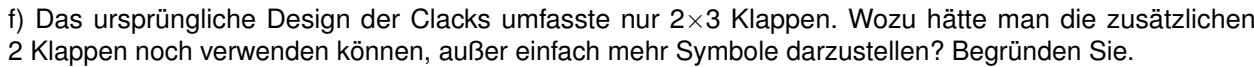

Im Folgenden wollen wir die Übertragungszeit bestimmen, falls anstelle von Nachrichtenvermittlung Paketvermittlung zum Einsatz kommt. Hierzu nehmen wir an, dass jeweils 10 B Nutzdaten ein Paket bilden. Jedem Paket werde ein 2 B langer Header vorangestellt.

g) Berechnen Sie die Anzahl der benötigten Pakete.

Bis zum Ziel muss die Nachricht 5 Clacks (inklusive Start und Ziel) passieren. Deren Abstand ist je 12 km. Es gibt keine Bestätigungen, aber ein Paket wird vollständig gelesen bevor es weitergeleitet wird.

h) Wie lange dauert es bis die Nachricht ihr Ziel erreicht?

i)\* Erläutern Sie, welchen Vorteil Paketvermittlung gegenüber **Nachrichtenvermittlung** hat.

j)\* Erläutern Sie, welchen Vorteil Paketvermittlung gegenüber **Leitungsvermittlung** hat.

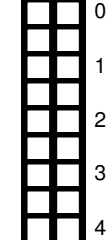

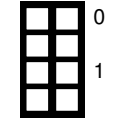

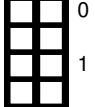

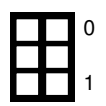

0

# **Aufgabe 5 DNS (7 Punkte)**

0

1

2

0

1

2

0

1

2

0

1

Sie sind Systemadministrator einer kleinen Firma, die sich die Domain grnvs.tips gesichert hat. Ihre Aufgabe ist es nun, folgendes Zonefile so auszufüllen, sodass die Anforderungen der einzelnen Teilaufgaben erfüllt werden. Der Anfang des Zonefiles ist bereits vorgegeben.

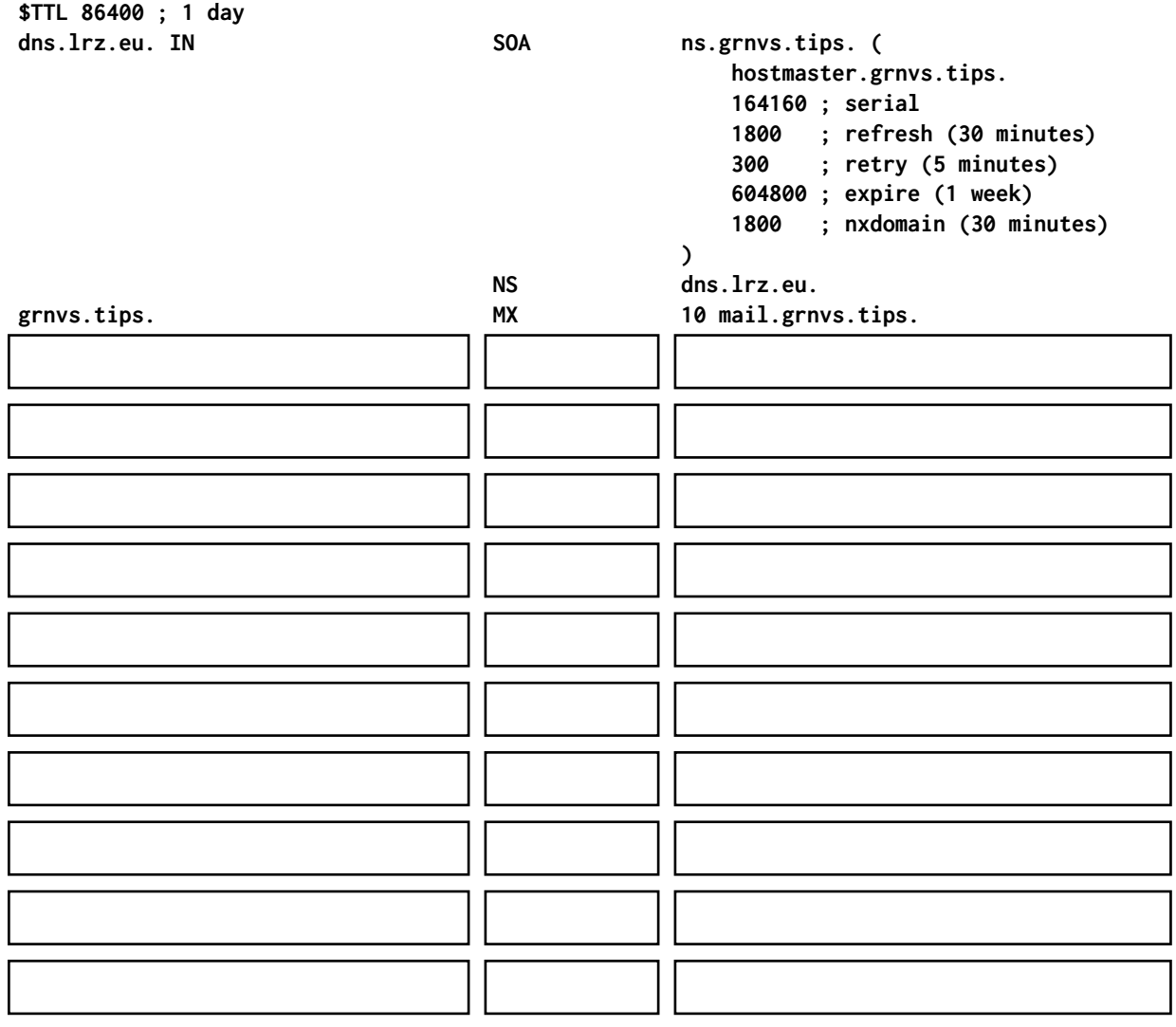

a)\* Wenn jemand grnvs.tips in seinem Browser aufruft, soll ihre Website angezeigt werden. Ihr Webserver hat die IP-Adressen 134.102.13.9 und 2001:db8::2.

b)\* Damit die Mitarbeiter besser zusammen arbeiten können, sollen die zwei Dienste calendar und contacts als Subdomain eingerichtet werden. Beide laufen auf dem Server mit der Adresse 2005:db1::affe

c)\* Sie wollen keinen eigenen Mailserver betreiben und haben deswegen den Mail-Service von adzone.com gebucht. Dazu müssen alle eingehenden Mails an die IP-Adresse von mail.adzone.com gesendet werden. Da Sie dies in Zukunft vielleicht ändern möchten, soll die maximale Gültigkeit dieses Eintrags 90 min betragen.

d)\* Um dem Anbieter von adzone.com zu beweisen, dass Ihnen die Domain grnvs.tips wirklich gehört, soll der Text secret123 unter challenge.grnvs.tips hinterlegt werden.

#### **Aufgabe 6 Wohnheimsnetz goes Internet (15.5 Punkte)**

Gegeben sei ein Studentenwohnheim mit mehreren Häusern, deren Netzwerk über Ethernet und IPv4 aufgebaut ist. Jedes Haus hat dafür ein eigenes privates /24 Präfix. Das Hausnetz für Haus x ist durch das Präfix 10.0.x.0/24 beschrieben. Alle Bewohner eines Hauses sind über einen Switch miteinander verbunden, der mit dem jeweiligen Gateway des Hauses verbunden ist. Diese Router sind über das Transportnetz 10.0.255.0/24 miteinander verbunden. Ein Ausschnitt des Netzes ist in Abbildung [6.1](#page-8-0) gegeben.

Dem Wohnheim wurde die öffentliche IP Adresse 203.0.113.23 zugeteilt. Für die Zuordnung zwischen öffentlichen und privaten IP-Adressen verfügt der NAT-fähige Router über eine Abbildungstabelle, die die Beziehung zwischen lokalem und globalem Port speichert, sowie die IP-Adresse des internen Hosts. Der NAT-Router ist mit dem "Internet" verbunden. Dieses ist als Wolke dargestellt und hat eine nicht näher bestimmte Anzahl an Hops zwischen  $R_x$  und  $R_y$ .

<span id="page-8-0"></span>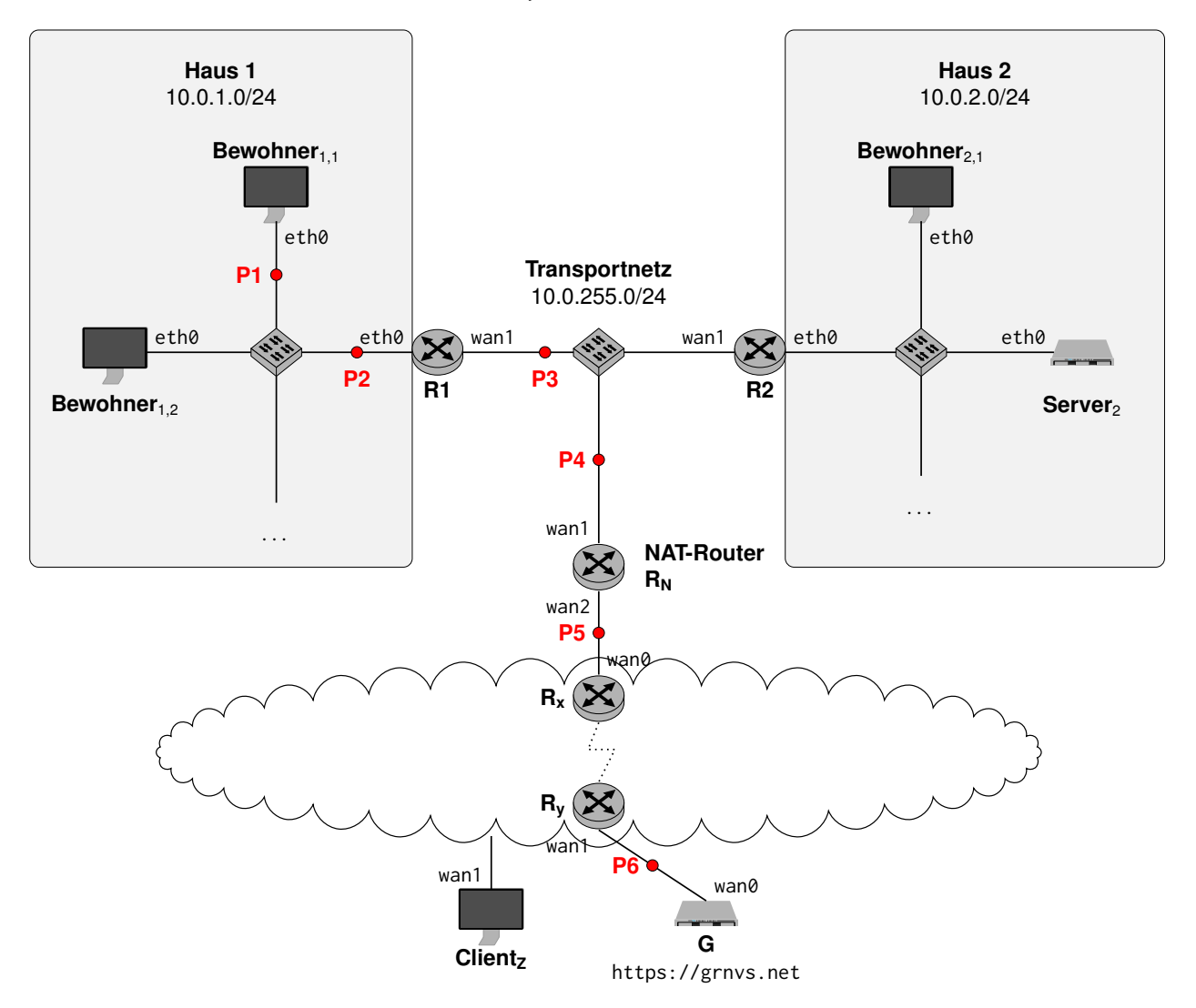

Abbildung 6.1: Ausschnitt des Wohnheimnetzes

a)\* Nennen Sie **zwei** Möglichkeiten den Hosts/Bewohnern IP-Adressen zuzuweisen? 0

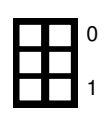

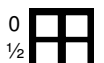

0 1 c)\* Warum muss es einen NAT-fähigen Router geben?

0 1 d) Welchen Vorteil bietet diese Architektur mit dem NAT?

0 1

e)\* Wieviele Einträge kann die Abbildungstabelle des NAT-Routers für TCP maximal haben?

Bewohner<sub>1,1</sub> möchte nun die Website mit der URL https://grnvs.net zugreifen und kennt dessen IP-Adresse 198.41.0.4.

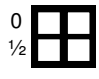

f)\* An welchen TCP-Port wird der Request wahrscheinlich adressiert? (ohne Begründung)

0  $\frac{1}{2}$  g)\* Welche HTTP Methode wird wahrscheinlich verwendet? (ohne Begründung)

– Seite 11 / 16 –

h) Wir betrachten nun das Versenden des Requests. Geben Sie dafür die entsprechenden Headerfelder in der Tabelle an den in der Grafik markierten Punkten P1 bis P6 an. Verwenden Sie dafür die folgende Schreibweise: MAC(k.iface) für die MAC-Adresse des Interfaces iface von Knoten k, z.B. MAC(R7.eth9) für die MAC-Adresse das dem Interface eth9 am Router R7 zugewiesen ist; analog IP(k.iface) für die IP-Adresse. Bewohner<sub>x,y</sub> können Sie mit  $B_{x,y}$  abkürzen. Die Ports geben Sie bitte als Zahl an.

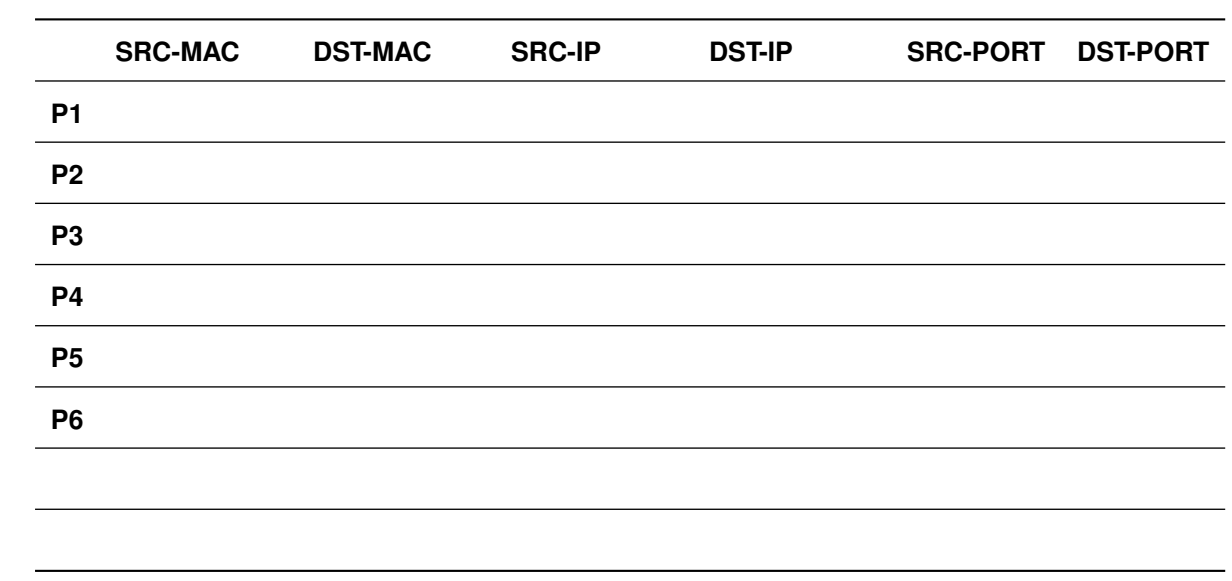

i)\* Wir nehmen nun an, dass der Host aufgrund von Verbindungsproblemen nicht erreichbar ist und der Router  $R_x$  eine ICMP Fehlermeldung zurückschickt. Wird diese bei Bewohner<sub>1,1</sub> ankommen? Begründen Sie.

j)\* In Haus 2 betreibt ein Bewohner eigenen Server (Server<sub>2</sub>). Clientz von außerhalb des Wohnheims möchte diesen Webserver in Haus 2 erreichen. Begründen Sie, warum das nicht möglich ist.

k) Wie kann dieses Problem umgangen werden?

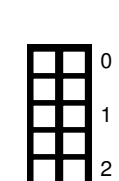

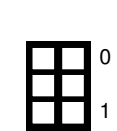

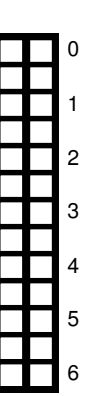

## <span id="page-11-0"></span>**Aufgabe 7 Stau im Fluss (14 Punkte)**

In dieser Aufgabe betrachten wir die Auswirkungen von Störungen im Netzwerk auf die Transportschicht. Dabei wird eine vereinfachte Form von TCP Reno betrachtet, wie sie auch in der Vorlesung vorgestellt wurde.

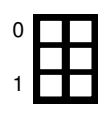

a)\* Erklären Sie das Ziel der Staukontrolle bei TCP, sowie deren Umsetzung.

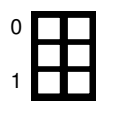

b)\* Erklären Sie das Ziel der Flusskontrolle bei TCP, sowie deren Umsetzung.

Wir betrachten nun eine Folge von Ereignissen und wie sich diese auf die Größe des Empfangsfensters auswirkt. Im untenstehenden Diagramm sind die Fenstergröße  $w_c$  in Vielfachen der MSS angeben, die Zeit in Vielfachen der RTT zwischen den kommunizierenden Hosts.

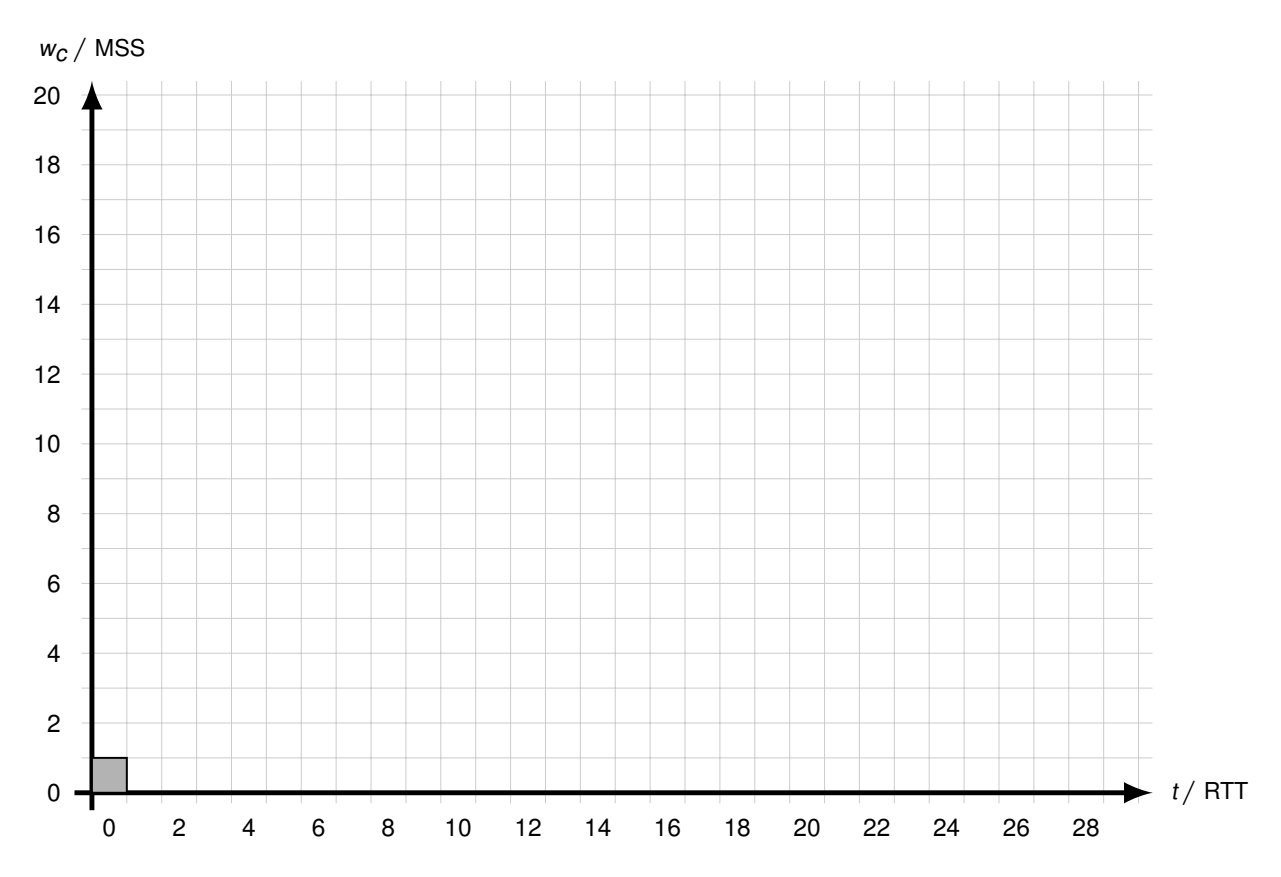

Abbildung 7.1: Vordruck für Aufgaben [c\)](#page-12-0) und [f\).](#page-12-1) Einen weiteren Vordruck finden Sie hinten. Bitte markieren Sie dies ggfs. deutlich.

Es gilt  $w_c(0) = 1$ . Wir nehmen an, dass die Bandbreite auf dem Pfad im Netzwerk maximal 15 MSS/RTT beträgt. Es kommt vorerst zu keinen Timeouts.

<span id="page-12-0"></span>d) Wenn man vom Beginn absieht, mit welcher effektiven Übertragungsrate kann die Kommunikation stattfinden, wenn keine anderen Störungen auftreten? Geben Sie das Ergebnis in Abhängigkeit der MSS an.

Bei  $t = 18$  RTT tritt nun ein Timeout auf.

e)\* Was könnte eine Ursache dafür sein?

<span id="page-12-1"></span>f) Es treten danach keine weiteren Störungen mehr auf. Vervollständigen Sie das Diagramm bis  $t \leq 28$  RTT und begründen Sie.

g)\* Welches Problem ergibt sich bei einer Unzuverlässigkeit von Schicht 1 bis 3 bei Verwendung von TCP?

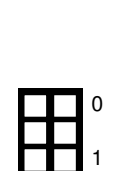

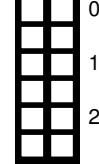

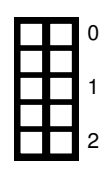

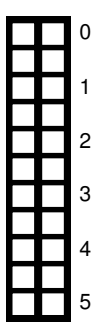

#### **Zusätzlicher Vordruck für Aufgabe [7:](#page-11-0)**

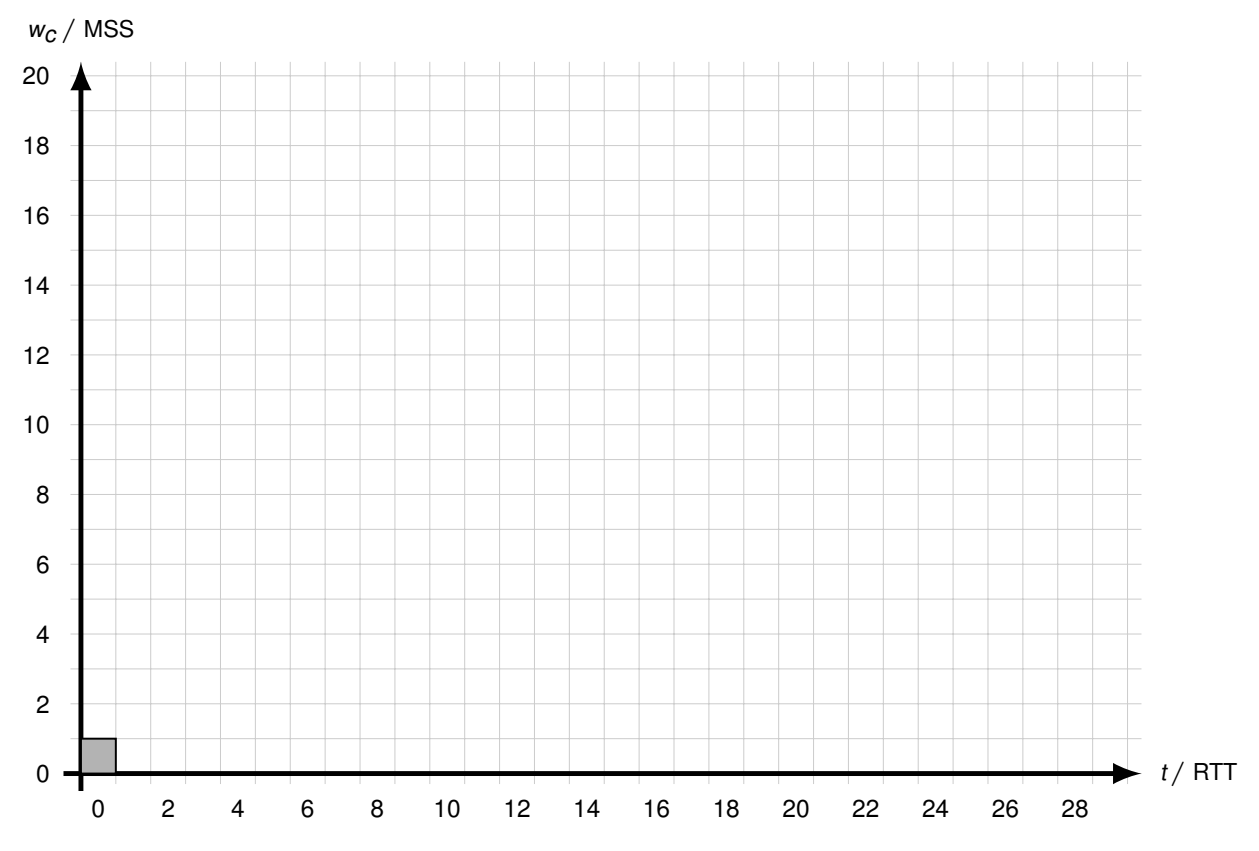

**Zusätzlicher Platz für Lösungen. Markieren Sie deutlich die Zuordnung zur jeweiligen Teilaufgabe. Vergessen Sie nicht, ungültige Lösungen zu streichen.**

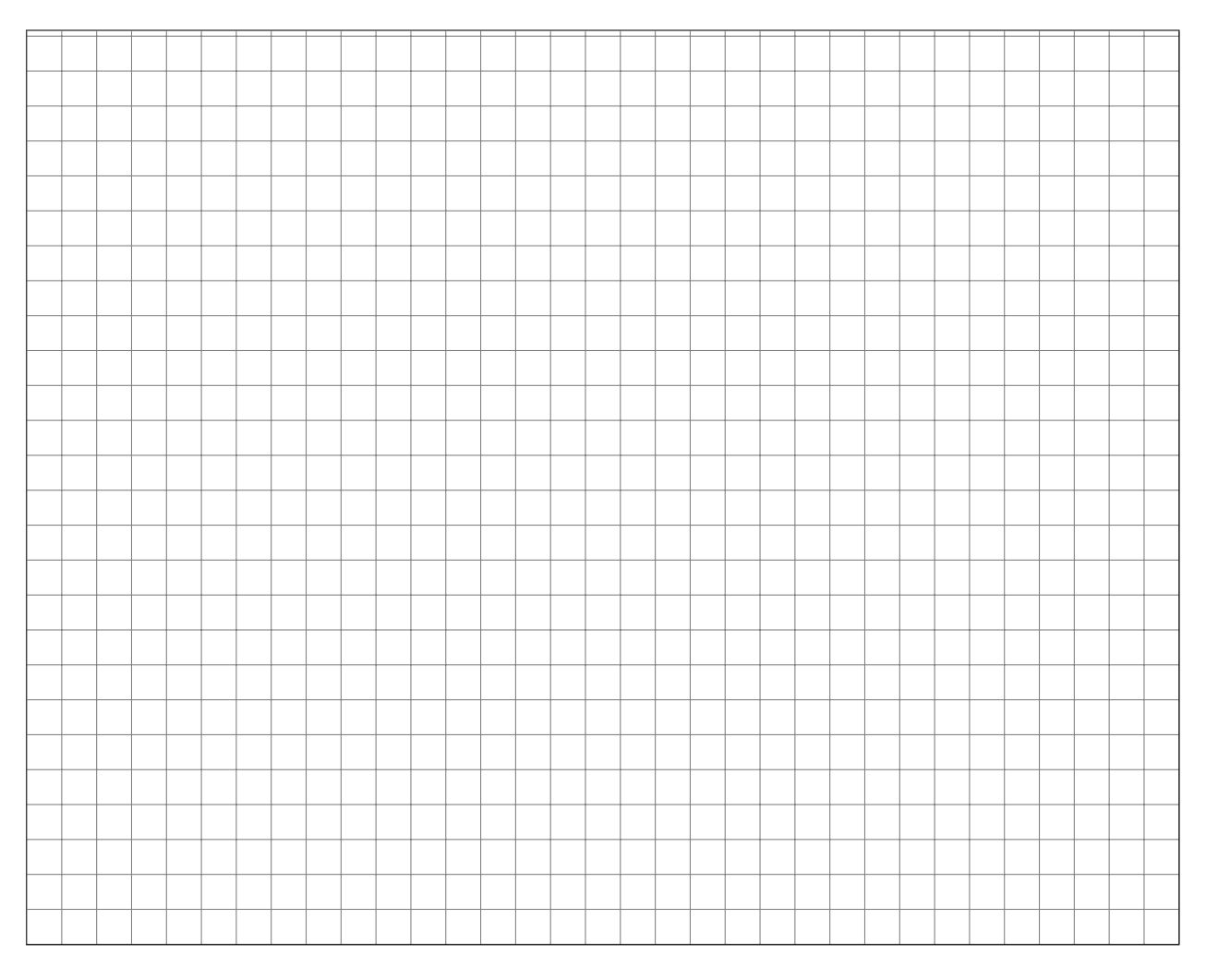

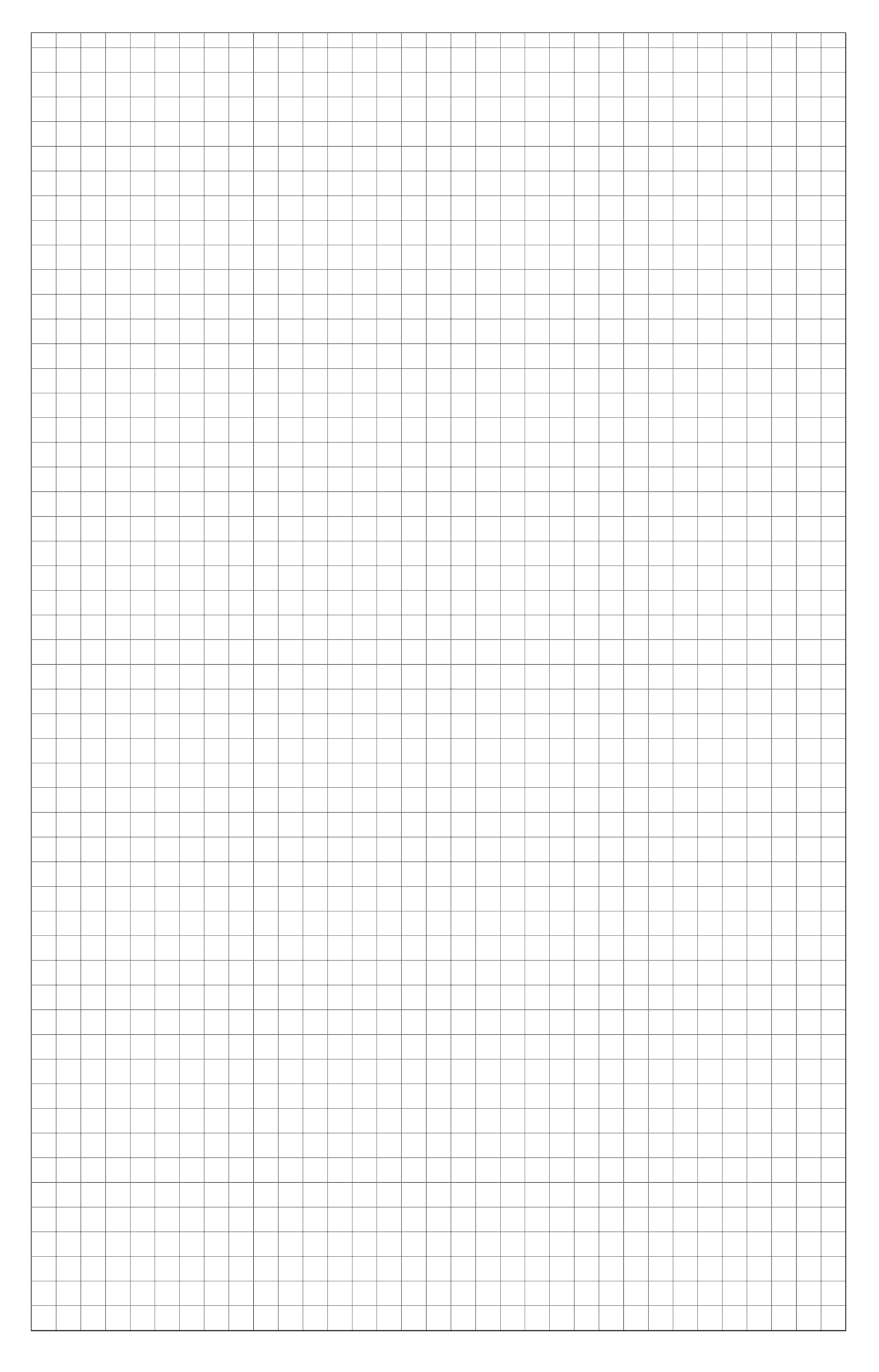

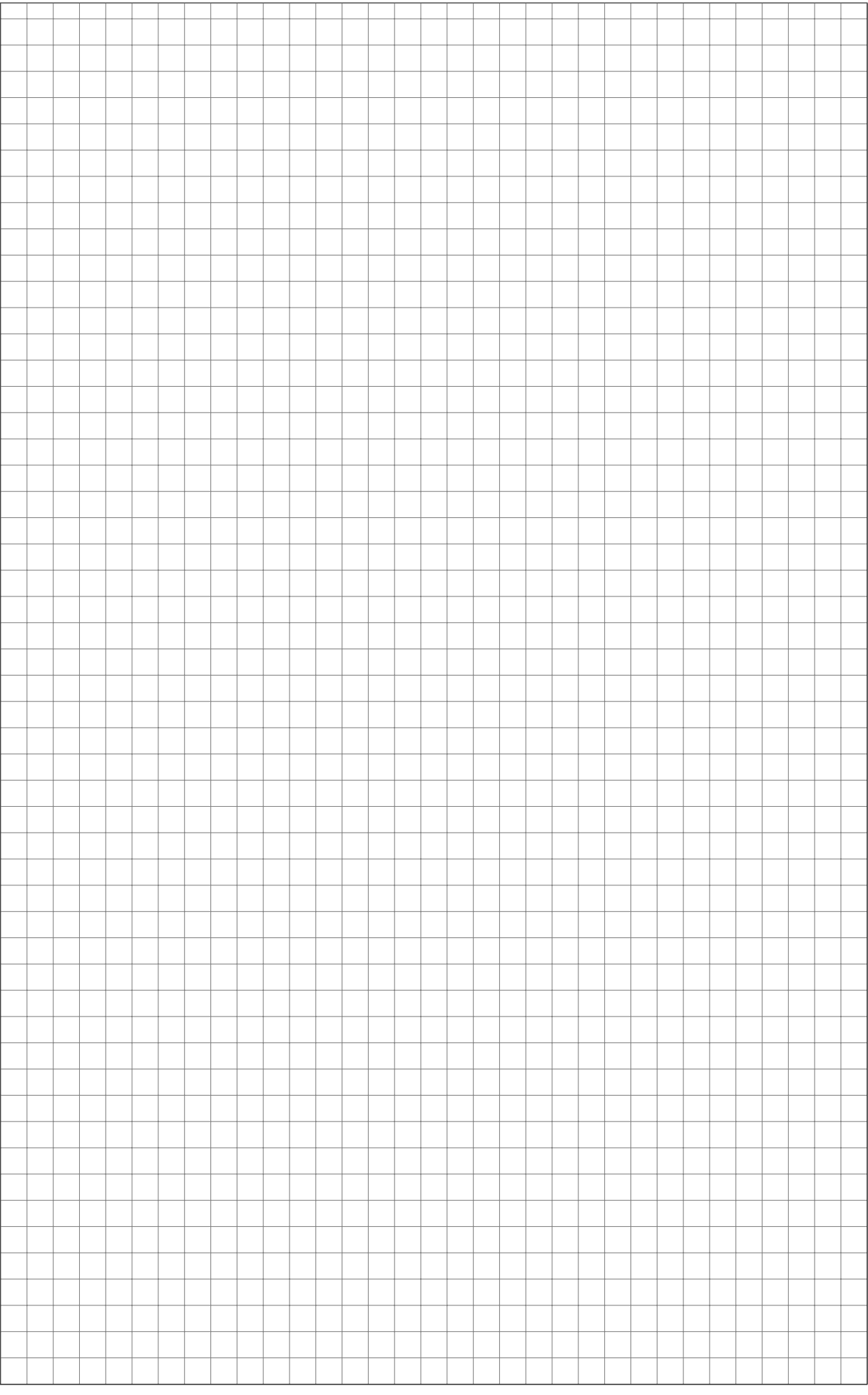